## Package: redbookperu (via r-universe)

July 3, 2024

Title Access and Analyze Data from the Red Book of Endemic Plants of Peru

Version 0.0.3

Description Provides access to and analysis of data from ``The Red Book of Endemic Plants of Peru'' (León, B., Roque, J., Ulloa, C., Jorgensen, P.M., Pitman, N., Cano, A. 2006) [<doi:10.15381/rpb.v13i2.1782>](https://doi.org/10.15381/rpb.v13i2.1782). This package offers comprehensive taxonomic, geographic, and conservation information about Peru's endemic plant species. It includes functions to verify species inclusion, obtain updated taxonomic details, and explore the dataset.

License MIT + file LICENSE

**Suggests** knitr, rmarkdown, test that  $(>= 3.0.0)$ 

Config/testthat/edition 3

LazyData true

LazyDataCompression xz

Encoding UTF-8

RoxygenNote 7.3.2

URL <https://github.com/PaulESantos/redbookperu>,

<https://paulesantos.github.io/redbookperu/>

BugReports <https://github.com/PaulESantos/redbookperu/issues>

Depends  $R (= 2.10)$ 

Maintainer Paul E. Santos Andrade <paulefrens@gmail.com>

NeedsCompilation no

Author Paul E. Santos Andrade [aut, cre] (<<https://orcid.org/0000-0002-6635-0375>>), Lucely L. Vilca Bustamante [aut] (<<https://orcid.org/0000-0002-5559-1296>>)

Repository CRAN

Date/Publication 2024-07-02 07:30:02 UTC

### <span id="page-1-0"></span>**Contents**

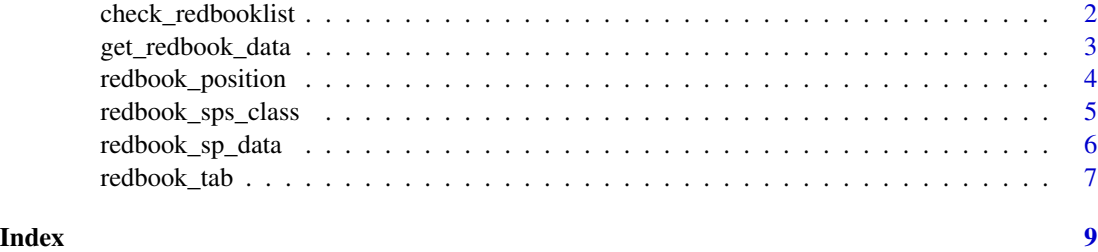

<span id="page-1-1"></span>check\_redbooklist *Check Species Names in the Red Book of Endemic Plants of Peru*

#### Description

This function checks a list of species names against the Red Book of Endemic Plants of Peru database and provides information about whether a species was recorded as endemic, and checks for misspelling typos (fuzzy match).

#### Usage

check\_redbooklist(splist, dist = 0.02)

#### Arguments

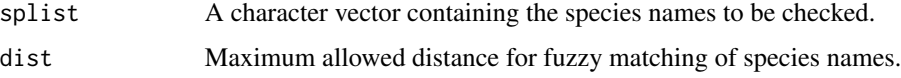

#### Details

This function checks each species name in the provided list against the Red Book of Endemic Plants of Peru database using fuzzy matching based on the specified maximum distance (dist). It provides information about the endemic status of each species and flags if the recorded name needs updating. It also counts the number of exact and fuzzy matches found.

#### Value

A character vector indicating if each input species name is listed as "endemic" in the Red Book of Endemic Plants of Peru database. Returns "endemic" if the species name is listed and "not endemic" if no matching entry is found.

#### References

[Red Book of Endemic Plants of Peru](https://revistasinvestigacion.unmsm.edu.pe/index.php/rpb/issue/view/153) [The World Checklist of Vascular Plants, a continuously up](https://www.nature.com/articles/s41597-021-00997-6#citeas)[dated resource for exploring global plant diversity.](https://www.nature.com/articles/s41597-021-00997-6#citeas) [Taxonomic Name Resolution Service - TNRS](https://tnrs.biendata.org/) [Plants of the World Online - Facilitated by the Royal Botanic Gardens - Kew.](http://www.plantsoftheworldonline.org/)

#### <span id="page-2-0"></span>get\_redbook\_data 3

#### Examples

```
# Example usage of the function
splist <- c("Aphelandra cuscoenses",
            "Piper stevensi",
            "Sanchezia ovata",
            "Verbesina andina",
            "Festuca dentiflora",
            "Eucrosia bicolor var. plowmanii",
            "Hydrocotyle bonplandii var. hirtipes",
            "Persea americana")
# Basic usage
check_{redbooklist(splits)} = splitst, dist = 0.2)# Using base R with a data frame
plant_list <- data.frame(splist = splist)
plant_list$label <- check_redbooklist(plant_list$splist, dist = 0.2)
plant_list
```
get\_redbook\_data *Get Red Book Data for Given Species List*

#### **Description**

This function retrieves comprehensive information from the Red Book of Endemic Plants of Peru database for a provided list of species. It associates the provided species names with their corresponding updated taxonomic information and descriptions recorded in the original publication.

#### Usage

```
get_{redbook_data(splits, dist = 0.1)
```
#### Arguments

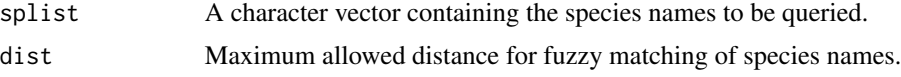

#### Details

This function checks each species name in the provided list against the Red Book of Endemic Plants of Peru database using fuzzy matching based on the specified maximum distance (dist). For each species, it retrieves and combines taxonomic information (accepted name, accepted family, accepted name author) with additional descriptive data recorded in the original publication, such as IUCN conservation category, bibliographic reference, collector, herbariums, common name, departmental registrations, ecological regions, protected natural areas (SINANPE), Peruvian herbaria, and additional remarks.

#### <span id="page-3-0"></span>Value

A data frame containing comprehensive information about the provided species, including updated taxonomic details and descriptions.

#### References

[Red Book of Endemic Plants of Peru](https://revistasinvestigacion.unmsm.edu.pe/index.php/rpb/issue/view/153) [The World Checklist of Vascular Plants, a continuously up](https://www.nature.com/articles/s41597-021-00997-6#citeas)[dated resource for exploring global plant diversity.](https://www.nature.com/articles/s41597-021-00997-6#citeas) [Taxonomic Name Resolution Service - TNRS](https://tnrs.biendata.org/) [Plants of the World Online - Facilitated by the Royal Botanic Gardens - Kew.](http://www.plantsoftheworldonline.org/)

#### See Also

[check\\_redbooklist](#page-1-1) function for a more focused check of species endemic status.

#### Examples

```
# Example illustrating how to use the get_redbook_data function
species_list <- c("Aphelandra cuscoensis", "Sanchezia ovata", "Piper stevensii")
redbook_data <- get_redbook_data(species_list)
head(redbook_data)
```
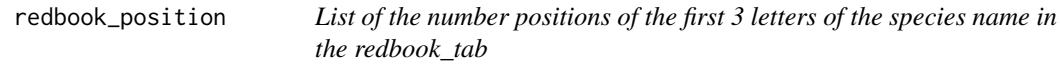

#### Description

The 'redbook position' reports the position (in term of number of rows) of the first three letters (triphthong) for the plant names stored in the variable 'accepted\_name' of the table 'redbook\_tab'. This indexing system speeds up of the search on the largest list using the package.

#### Usage

```
redbook_position
```
#### Format

A data frame with 978 observations on the following 3 variables:

position A character vector. The position of the first three letters of the species name in the redbook\_tab.

triphthong A character vector. The first three letters of the species name in the redbook\_tab.

genus A character vector. The corresponding genus name.

#### <span id="page-4-0"></span>Details

Positions of Species Names in The Red Book of Endemic Plants of Peru

The redbook\_position dataset provides the positions of the first three letters of each species name listed in the redbook\_tab.

#### Examples

```
data("redbook_position")
head(redbook_position)
```
redbook\_sps\_class *List of Species Names in redbook\_sps\_class Separated by Category*

#### Description

The redbook\_sps\_class dataset includes all species names separated by genus, epithet, author, subspecies, variety, and their position (ID) in the redbook\_tab.

#### Usage

redbook\_sps\_class

#### Format

A data.frame with the following columns:

species A character vector. The full species name.

genus A character vector. The genus of the species.

epithet A character vector. The specific epithet of the species.

input subspecies epitheton A character vector. The infraspecific epithet of the species, if applicable.

rank A character vector. The taxonomic rank (e.g., "species", "subspecies", "variety").

subspecies A character vector. The subspecies name, if applicable.

variety A character vector. The variety name, if applicable.

hybrid A character vector. Indicates if the species is a hybrid.

id A character vector. The ID of the species in the redbook\_tab.

#### Examples

```
data("redbook_sps_class")
head(redbook_sps_class)
```
<span id="page-5-0"></span>

#### **Description**

This database contains comprehensive information regarding the endemic plant species listed in the Red Book of Endemic Plants of Peru. Each endemic taxon is accompanied by corresponding variables that detail its taxonomic status, IUCN conservation category, bibliographic references, type collection details, common names, departmental registrations, ecological regions, protected natural areas (SINANPE), and Peruvian herbaria where the specimens are deposited, as recorded in the original book.

#### Usage

redbook\_sp\_data

#### Format

A data frame with the following variables:

redbook\_id Unique identifier for each species in the Red Book of Endemic Plants of Peru.

redbook\_name Scientific name of the endemic species.

iucn Conservation category assigned according to IUCN.

publication Bibliographic reference where the taxon was originally described.

collector Name(s) of the collector(s) of the type specimen.

herbariums Acronyms of the institutions where the type specimens of the taxon are deposited.

common\_name Common names of the species as mentioned in the literature.

dep\_registry Abbreviations of the departments where the taxon has been recorded.

ecological\_regions Abbreviations of the ecological regions proposed by Zamora (1996).

sinampe Abbreviation of the Protected Natural Area where the taxon was recorded.

**peruvian\_herbariums** Acronyms of the Peruvian institutions where both type and non-type specimens are deposited.

remarks Observations and additional information about the endemic taxon.

#### Details

This database provides essential information for research and conservation efforts related to Peru's endemic flora, offering access to the data presented in the corresponding book.

#### References

León, Blanca, et.al. 2006. "The Red Book of Endemic Plants of Peru". Revista Peruana De Biología 13 (2): 9s-22s. https://revistasinvestigacion.unmsm.edu.pe/index.php/rpb/issue/view/153

#### <span id="page-6-0"></span>redbook\_tab 7

#### Examples

```
# Example illustrating how to load and explore the database
data("redbook_sp_data")
head(redbook_sp_data)
```
redbook\_tab *Species Names Listed in The Red Book of Endemic Plants of Peru*

#### **Description**

The redbook\_tab contains records for all species listed in The Red Book of Endemic Plants of Peru.

#### Usage

redbook\_tab

#### Format

A tibble with the following columns:

redbook id The fixed species ID of the input taxon in The Red Book of Endemic Plants of Peru.

redbook\_name A character vector. The species name as listed in The Red Book of Endemic Plants of Peru.

input\_genus A character vector. The input genus of the corresponding species name listed.

input\_epitheton A character vector. The specific epithet of the corresponding species name listed.

- rank A character vector. The taxonomic rank (e.g., "species", "subspecies", "variety") of the corresponding species name listed.
- input\_subspecies\_epitheton A character vector. The infraspecific epithet of the corresponding species name listed, if applicable.
- accepted\_name A character vector. The accepted plant taxa names according to the World Checklist of Vascular Plants (WCVP).
- accepted\_family A character vector. The corresponding family name of the accepted name.

accepted\_name\_author A character vector. The author of the accepted name.

accepted\_name\_rank A character vector. The rank of the accepted name (e.g., species, subspecies).

tag\_subsp\_wcvp A character vector. A tag indicating if the subspecies is recognized in the WCVP.

- genus\_ephitethon\_wcvp A character vector. The genus part of the name according to the WCVP.
- species\_ephitethon\_wcvp A character vector. The specific epithet part of the name according to the WCVP.
- subspecies\_ephitethon\_wcvp A character vector. The infraspecific epithet part of the name according to the WCVP, if applicable.

#### References

León, Blanca, et.al. 2006. "The Red Book of Endemic Plants of Peru". Revista Peruana De Biología 13 (2): 9s-22s. https://doi.org/10.15381/rpb.v13i2.1782.

#### Examples

data("redbook\_tab") head(redbook\_tab)

# <span id="page-8-0"></span>Index

∗ datasets redbook\_position, [4](#page-3-0) redbook\_sp\_data, [6](#page-5-0) redbook\_sps\_class, [5](#page-4-0) redbook\_tab, [7](#page-6-0)

check\_redbooklist, [2,](#page-1-0) *[4](#page-3-0)*

get\_redbook\_data, [3](#page-2-0)

redbook\_position, [4](#page-3-0) redbook\_sp\_data, [6](#page-5-0) redbook\_sps\_class, [5](#page-4-0) redbook\_tab, [7](#page-6-0)